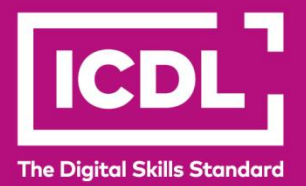

# **ICDL Digital Citizen DIGITAL CITIZEN TABLET FUNDAMENTALS** Syllabus 1.0

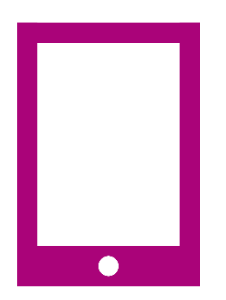

**Syllabus Document**

icdl.org

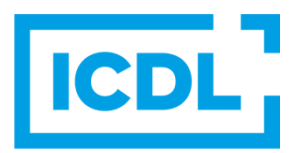

#### **Purpose**

This document details the syllabus for the Digital Citizen Tablet Fundamentals module. The syllabus describes, through learning outcomes, the knowledge and skills that a candidate for the Digital Citizen Tablet Fundamentals module should possess. The syllabus also provides the basis for the theory and practice-based test in this module.

#### **Copyright © 2015 - 2023 ICDL Foundation**

All rights reserved. No part of this publication may be reproduced in any form except as permitted by ICDL Foundation. Enquiries for permission to reproduce material should be directed to ICDL Foundation.

#### **Disclaimer**

Although every care has been taken by ICDL Foundation in the preparation of this publication, no warranty is given by ICDL Foundation, as publisher, as to the completeness of the information contained within it and neither shall ICDL Foundation be responsible or liable for any errors, omissions, inaccuracies, loss or damage whatsoever arising by virtue of such information or any instructions or advice contained within this publication. Changes may be made by ICDL Foundation at its own discretion and at any time without notice.

## **Digital Citizen Tablet Fundamentals**

This module sets out essential concepts and skills relating to the use of tablets to browse and search the web, work with images and video, manage applications, and store data securely.

### **Module Goals**

Successful candidates will be able to:

- Understand the features of a tablet and its uses.
- Carry out common operations, apply settings, and secure a tablet.
- Use a wireless network securely, and set up online accounts for different services.
- Use a web browser to browse, search for, and bookmark web pages.
- Capture, view, organise and share images and videos.
- Use an application store, and install and update applications.
- Recognise backup and storage options for a tablet, and use cloud-based storage.

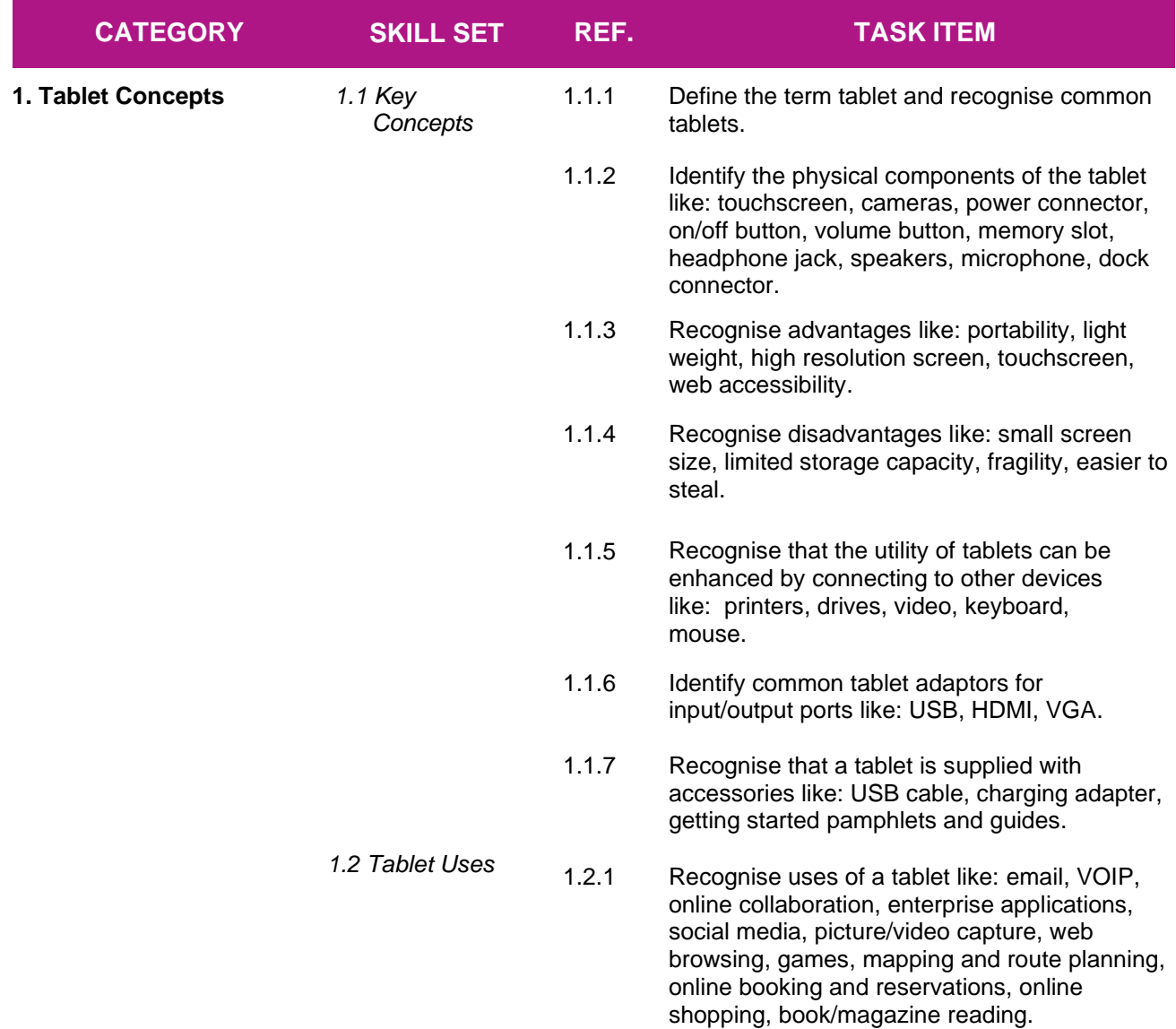

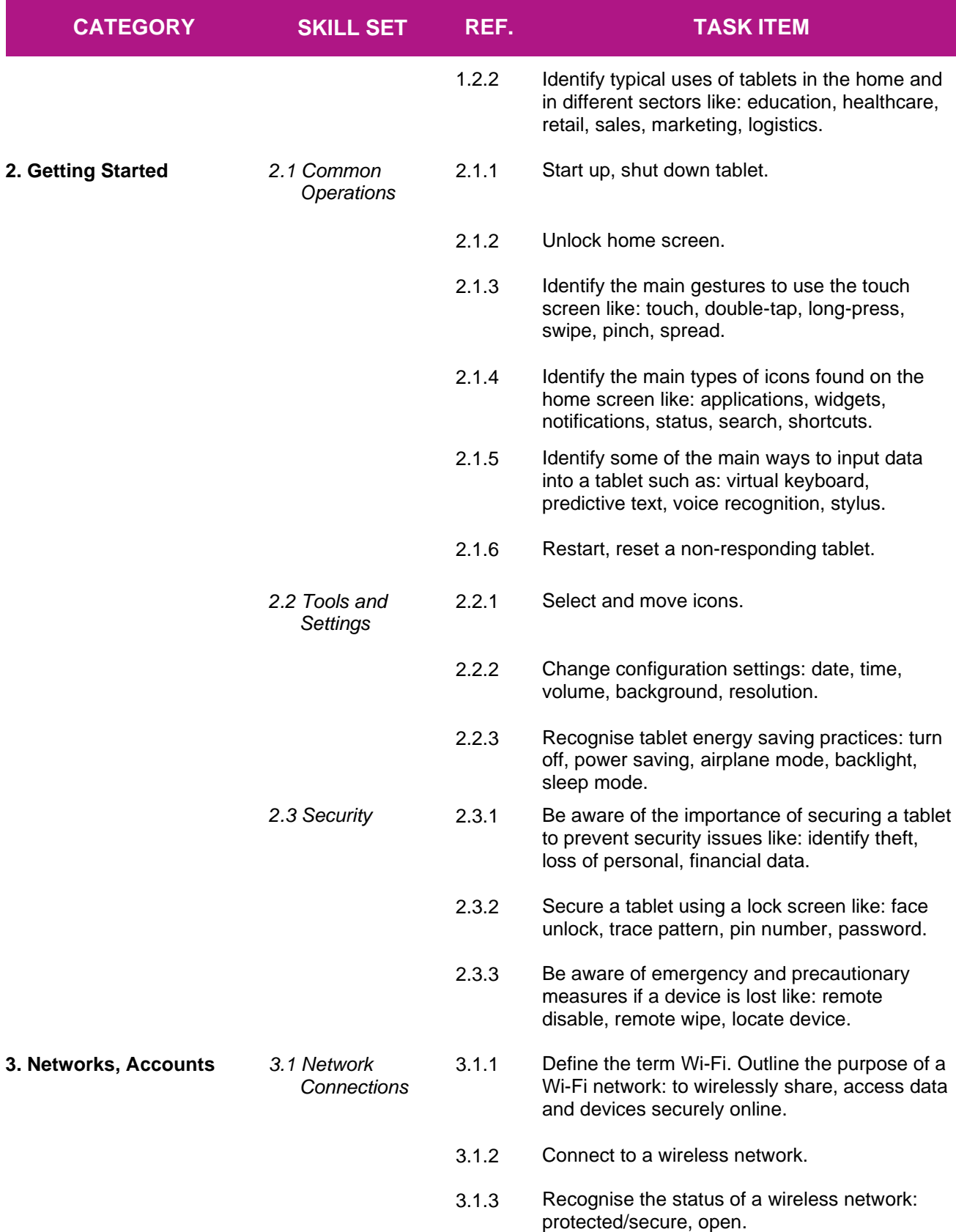

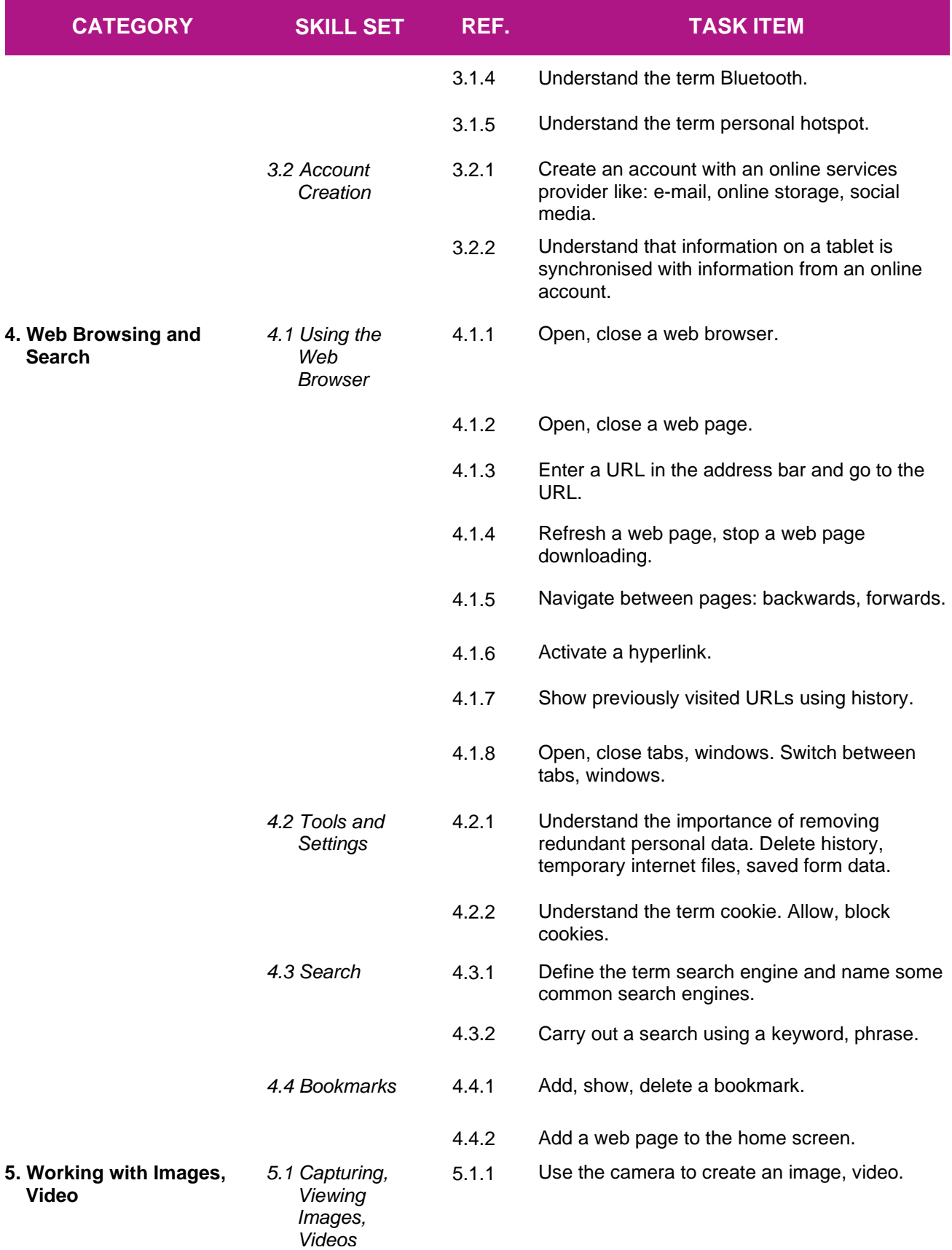

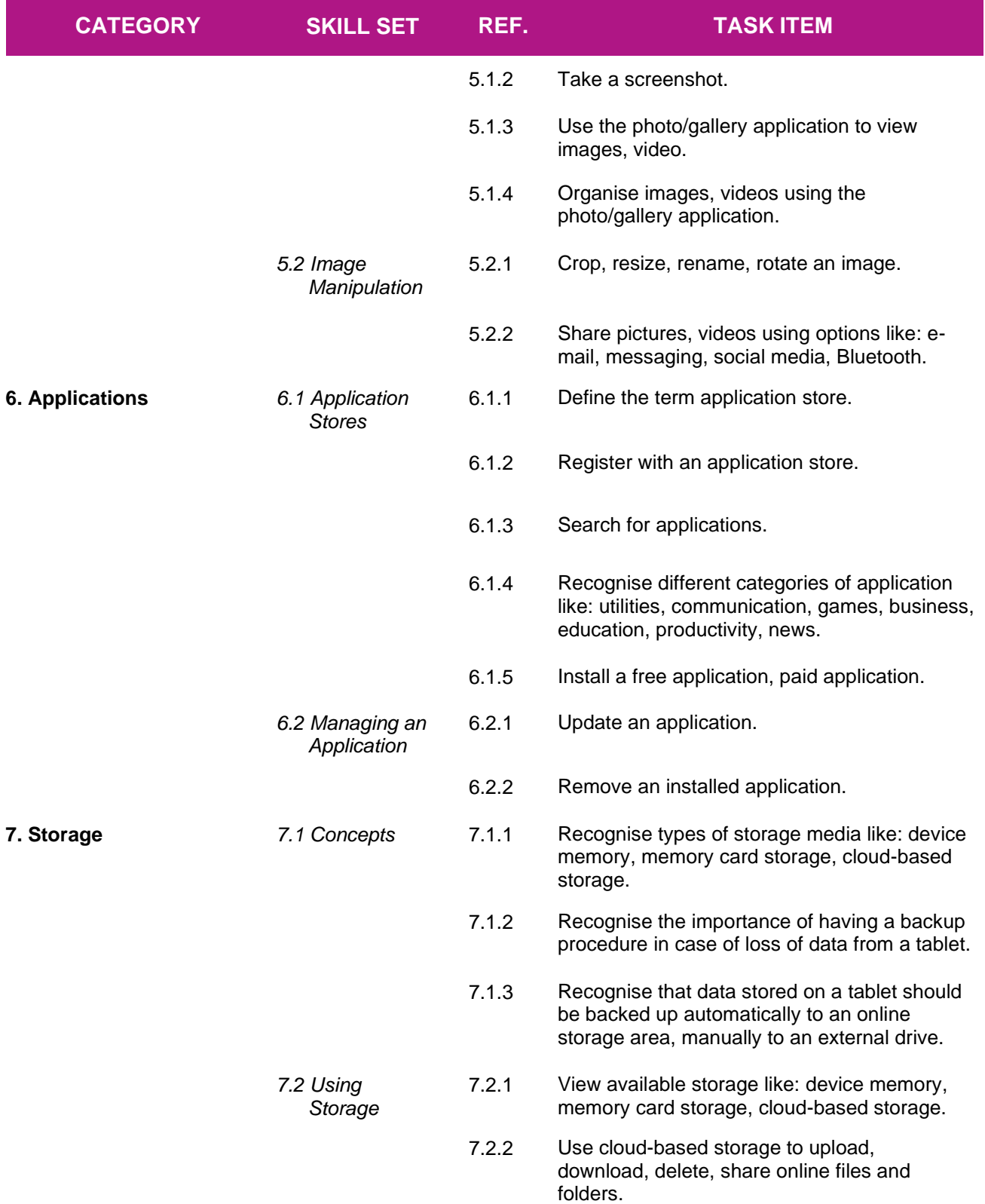